### **EZ New Horizons Learn What Earns**

### Online Live

## POWER BI **Microsoft**

**Microsoft Power BI, es la nueva apuesta en la nube de Microsoft en lo que a software de Business Intelligence se refiere. Un software muy potente para el análisis de datos y que nos permite usarlo desde cualquier dispositivo con conexión a internet usando únicamente un navegador web.** 

**Las herramientas de BI nos permiten analizar datos de la empresa para convertirlos en información útil de empresa para ayudarnos a la toma de decisiones empresariales. En este curso realizaremos ejemplos con datos reales de forma que, al finalizar la acción formativa, el alumno pueda realizar los análisis de datos que necesita para tomar decisiones.** 

#### **INCLUYE LOS CURSOS:**

**A) POWER BI Básico - Intermedio (16 horas) B) POWER BI Avanzado (16 horas)**

## **Power BI (Básico - Intermedio)**

Este curso tiene como objetivo proporcionar a los estudiantes una base para el conocimiento y las habilidades de Excel, que pueden aprovechar para convertirse eventualmente en un experto en la manipulación de datos.

### **Objetivos:**

Como parte de este objetivo, cada participante después del curso estará en la capacidad de:

- Conocer los componentes de Microsoft Power Business Intelligence
- Aprender a realizar análisis de datos con Microsoft Power Business Intelligence.
- Realizar visualizaciones en cuadros de mando con Microsoft Power Business Intelligence.

### **Malla Curricular (16 Horas):**

### **Módulo 1: Introducción y servicio Power BI**

- ¿Qué es power bi?
- Usos, alcances y limitaciones
- Arquitectura de power bi componentes
- Características y usos.
- Creación de tableros y definición de modelos de datos, según fuentes de datos utilizadas

### **Módulo 2: Power BI Desktop**

- Exploración de interface y habilidades
- Power Query:
- Caso Práctico: Carga y manipulación de datos desde diversas fuentes: Excel, Access o diversas
- Relaciones entre tablas
- Armado de modelo y relaciones de tablas
- Caso Práctico: Modelado de una solución
- Manejo de Datos - Introducción al Lenguaje M
- Power Pivot:
- 
- Caso Práctico: Carga y manipulación de datos desde diversas
- fuentes, Excel, Access o diversas - Relaciones entre tablas
- Armado de modelo y relaciones de tablas
- Caso Práctico: Modelado de una solución
- Manejo de Datos
- Introducción al Lenguaje DAX Caso Práctico
- Power View:
- Creación de gráficos a partir de modelo de datos
- Caso Práctico
- Power Maps:
- Creación de mapas a partir de modelo de datos
- Caso Práctico
- Casos aplicados:
- Caso de negocio básico usando el lenguaje DAX a nivel intermedio
- Caso de negocio aplicado a las soluciones existentes

### **Módulo 3: Integración con Office 365**

- Integración de soluciones de Microsoft Power BI con Office 365:
- Integración de Microsoft Power BI con la cuenta de Office 365 - Integración de Microsoft Power BI Desktop con la cuenta de Office 365

**1**

- Obtención de fuente de datos en Microsoft Power BI desde Office 365:
- Obtención de diversas fuentes de datos desde la plataforma de Office 365 con Microsoft Power BI
- Caso Práctico
- Dashboards en Microsoft Power BI desde Office 365:
- Creación y modificación de paneles gráficos desde la plataforma de Office 365 con Microsoft Power BI
- Caso Práctico
- Funcionalidades diversas de Microsoft Power BI en Office 365:
- Compartir conjunto de datos y dashboards usando la plataforma de Office 365 con Microsoft Power BI
- Explotación de diversas fuentes de visualización desde Microsoft Power BI integrado con Office 365
- Configuración y características de Microsoft Power BI Gateway - Configuración y características de objetos visuales en Microsoft
- Power BI para ser vistos desde el celular o tablet
- Caso Práctico

## **Power BI (Avanzado)**

El objetivo fundamental del curso es brindar a los participantes las habilidades esenciales para manejar esta herramienta para el análisis de datos de la información de la empresa, y poder convertirlos en información útil que los ayude en la toma de decisiones empresariales.

## **Objetivos:**

Como parte de este objetivo, cada participante después del curso estará en la capacidad de:

- Realizar análisis de datos con Microsoft Power Business Intelligence
- Realizar visualizaciones en cuadros de mando con Microsoft Power Business Intelligence

### **Malla Curricular (16 Horas):**

### **Módulo 1: BI y Analytics**

- ¿Qué es Business Intelligence y Analytics? ¿Qué es Power BI?
- Herramientas y sistemas
- Power BI Selfservice vs BI Personal

### **Módulo 2: Data Warehousing y Modelado Dimensional**

- •Modelado Dimensional
- Hechos y Dimensiones
- Diseño de Data Warehouses y Data Marts
- Casos prácticos

### **Módulo 3: Obtención e integración de datos**

- Orígenes de datos
- Power BI Query. Obteniendo datos, transformándolos,
- limpiándolos e integrándolos en un modelo analítico
- Carga del Modelo de datos
- Casos práctico

### **Módulo 4: Enriquecimiento de la información. Soluciones analíticas**

- Power BI Modelos de datos
- Iniciación a DAX
- Fundamentos DAX
- DAX en la práctica
- Casos prácticos

### **Módulo 5: Análisis y Visualización de la información**

**2**

• Buenas prácticas de diseño de Informes, Dashboards y Cuadros de Mando

- Power BI Reports
- Análisis en Excel (conectado a Power BI)
- Casos prácticos
- ▶ Módulo 6: Compartiendo conoci**miento. Del BI Personal al BI departamental y Corporativo l**

• Power BI – Servicio en la nube

# ~= New Horizons

**Online Live**

## **EXCEL 2019** PROGRAMA

**La formación Online LIVE ofrece la misma educación de alta calidad que caracteriza a New Horizons, incluyendo conferencias en vivo, demostraciones y laboratorios virtuales, lo cual nos permite crear un espacio de aprendizaje tan efectivo como el de la modalidad presencial.**

**INCLUYE LOS CURSOS:**

**1 ) Excel Básico (16 horas)** 

**2 ) Excel Intermedio (16 horas)** 

**3 ) Excel Avanzado (16 horas)** 

# Excel Básico

Este curso tiene como objetivo proporcionarle una base para el conocimiento y las habilidades de Excel, que puede aprovechar para convertirse eventualmente en un experto en manipulación de datos. Excel puede ayudarlo a organizar, calcular, analizar, revisar, actualizar y presentar sus datos de maneras que ayudarán a los tomadores de decisiones de su organización a orientarlo en la dirección correcta. También hará que estas tareas sean mucho más fáciles de realizar, y en mucho menos tiempo, que si utilizara métodos tradicionales de lápiz y papel o software no especializado.

### **Objetivos:**

Al finalizar el curso, el alumno estará en la capacidad de:

- Empezar a utilizar Microsoft Office Excel 2019.
- Realizar cálculos.
- Modificar una hoja de trabajo.
- Dar formato a una hoja de trabajo.
- Imprimir libros de trabajo.
- Administrar libros de trabajo.

### **Malla Curricular (16 Horas):**

### **Módulo 1: Introducción a Excel 2019:**

- Navegar por la interfaz de usuario de Excel
- Usar comandos de Excel
- Crear y guardar un libro de trabajo básico
- Ingrese los datos de la celda
- Utilice la ayuda de Excel

### **Módulo 2: Realización de cálculos**

- Crear fórmulas de hoja de trabajo
- Insertar funciones
- Reutilización de fórmulas y funciones

### **Módulo 3: Modificando una hoja de trabajo**

- Insertar, Eliminar y ajustar las celdas, columnas y filas
- Buscar y reemplazar datos
- Utilizar herramientas de investigación y revisión

### **Módulo 4: Dar formato a una hoja de trabajo**

- Aplicar formatos de texto
- Aplicar formatos de numéricos
- Alinear el contenido de una celda
- Aplicar estilos y temas
- Aplicar formato de condicional básica
- Crear y usar plantillas

### **Módulo 5: Impresión de libros de trabajo**

- Vista previa e impresión de un libro de trabajo
- Configurar el diseño de la página
- Configurar encabezados y pies de página
- **Módulo 6: Gestión de libros de trabajo**
	- Administrar hojas de trabajo
	- Administrar vistas de libros y hojas de trabajo
	- Administrar las propiedades del libro de trabajo

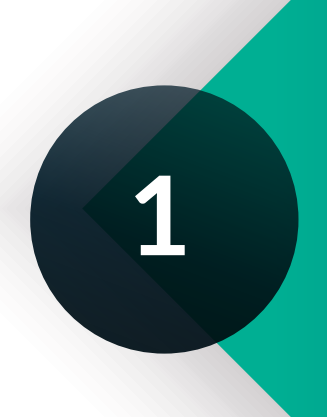

# Excel Intermedio

Este curso se basa en el conocimiento fundamental presentado en el curso Microsoft® Office Excel® 2019: Parte 1 y lo ayudará a iniciar el camino hacia la creación de libros y hojas de trabajo avanzados que pueden ayudarlo a profundizar su comprensión de la inteligencia organizacional. La capacidad de analizar cantidades masivas de datos, extraer información procesable de ellos y presentar esa información a los tomadores de decisiones es la base de una organización exitosa que puede competir a un alto nivel.

### **Objetivos:**

Al finalizar el curso, el alumno estará en la capacidad de:

- Trabaja con funciones.
- Trabaja con listas.
- Analizar datos.
- Visualice datos con gráficos.
- Utilice tablas dinámicas y gráficos dinámicos.
- Analizar datos con tablas dinámicas y gráficos dinámicos

### **Malla Curricular (16 Horas):**

### **Módulo 1: Trabajar con funciones**

- Trabajar con rangos
- Usar funciones especializadas
- Trabajar con funciones lógicas
- Trabajar con funciones de fecha y hora
- Trabajar con funciones de texto

#### **Módulo 2: Trabajar con listas**

- Ordenar datos
- Filtrar datos
- Consultar datos con funciones de base de datos
- Resumen y subtotales de datos

### **Módulo 3: Análisis de datos**

Crear y modificar tablas Aplicar formato condicional intermedio Aplicar formato condicional avanzado

### **Módulo 4: Visualización de datos con gráficos**

• Crear gráficos

#### • Modificar y dar formato a gráficos

• Uso de las funciones avanzadas de gráficos

### **Módulo 5: Uso de tablas dinámicas y gráficos dinámicos**

**2**

- Crear una tabla dinámica
- Analizar datos de tabla dinámica
- Presentar datos con gráficos dinámicos
- Filtrar datos mediante líneas de tiempo y segmentaciones

## Excel Avanzado

Este curso se basa en los conocimientos básicos e intermedios presentados en los cursos de Microsoft® Office Excel® 2019: Básico y Microsoft® Office Excel® 2019: Intermedio para ayudarlo a aprovechar al máximo su experiencia en Excel. La capacidad de colaborar en automatizar tareas complejas o repetitivas y utilizar la lógica condicional para construir y aplicar fórmulas y funciones elaboradas pondrá todo el poder de Excel al alcance de su mano. Cuanto más aprenda sobre cómo hacer que Excel haga el trabajo duro por usted, más podrá concentrarse en obtener las respuestas que necesita de la gran cantidad de datos que genera su organización.

### **Objetivos:**

Al finalizar el curso, el alumno estará en la capacidad de:

- •Trabajar con varias hojas de trabajo y libros de trabajo.
- Compartir y proteger libros de trabajo.
- Automatizar la funcionalidad del libro de trabajo.
- Utilizar funciones de búsqueda y auditoría de fórmulas.
- Datos de previsión.
- Crear mini gráficos y datos de mapas.

### **Malla Curricular (16 Horas):**

#### **Módulo 1: Trabajar con varias hojas de trabajo y libros de trabajo**

- Utilice enlaces y referencias externas
- Utilice referencias tridimensionales
- Consolidar datos

### **Módulo 2: Compartir y proteger libros de trabajo**

• Colaborar en un libro de trabajo

• Proteger hojas de trabajo y libros de trabajo

### **Módulo 3: Automatización de la funcionalidad del libro de trabajo**

- Colaborar en un libro de trabajo
- Proteger hojas de trabajo y libros de trabajo

### **Módulo 4: Uso de funciones de búsqueda y auditoría de fórmulas**

- Usar funciones de búsqueda
- Células de seguimiento
- Observar y evaluar fórmulas

### **Módulo 5: Datos de pronóstico**

**3**

- Determine los posibles resultados mediante tablas de datos
- Determine los posibles resultados mediante escenarios
- Utilice la función de búsqueda de objetivos
- Tendencias de datos de pronóstico

### **Módulo 6: La previsión de los datos**

- Determinar los posibles resultados con tablas de datos
- Determinar los posibles resultados mediante el uso de escenarios
- Utilizar la función Buscar objetivo
- •Previsión de tendencias de datos

## BENEFICIOS DE CLASES **ONLINE EN VIVO**

Capacidad máxima de 20 alumnos

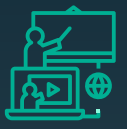

Clases en tiempo real (conéctate desde el lugar que estés)

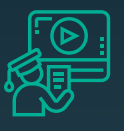

Podrás ver las clases grabadas hasta por 180 días.

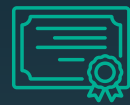

### **Online Live Clases grabadas Certificado Internacional**

Certificado de New Horizons con validez internacional

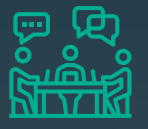

### **Discusiones**

Con sus compañeros y el instructor en tiempo real

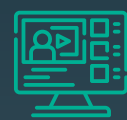

### **Plataformas Virtuales**

Acceso a una plataforma alojada en la nube para realizar las actividades del curso.

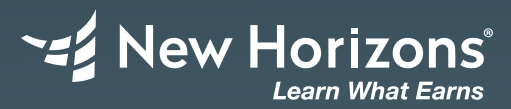

### **Informes e inscripciones:**

Av. Santa Cruz 870, Miraflores www.newhorizons.edu.pe info@newhorizons.edu.pe **+51 922 392 516**